<span id="page-0-2"></span>

*axis scale options —* Options for specifying axis scale, range, and look

[Description](#page-0-0) [Quick start](#page-0-1) [Syntax](#page-1-0) [Options](#page-1-1) [Remarks and examples](#page-3-0) [References](#page-7-0) [Also see](#page-7-1)

# <span id="page-0-0"></span>**Description**

<span id="page-0-1"></span>The *axis scale options* determine how axes are scaled (arithmetic, log, reversed), the range of the axes, and the look of the lines that are the axes.

# **Quick start**

Put the  $y$  axis on a natural-log scale *graph*\_*command* . . . , . . . yscale(log) Reverse the order of the ticks and labels on the  $x$  axis *graph*\_*command* . . . , . . . xscale(reverse) Make the width of the line for the  $x$  axis thick *graph*\_*command* . . . , . . . xscale(lwidth(thick)) Same as above, but specify line width as 18 point *graph*\_*command* . . . , . . . xscale(lwidth(18pt)) Turn off the  $x$  axis *graph*\_*command* . . . , . . . xscale(off)

# <span id="page-1-0"></span>**Syntax**

*axis scale options* are a subset of *axis options*; see [G-3] *axis [options](https://www.stata.com/manuals/g-3axis_options.pdf#g-3axis_options)*.

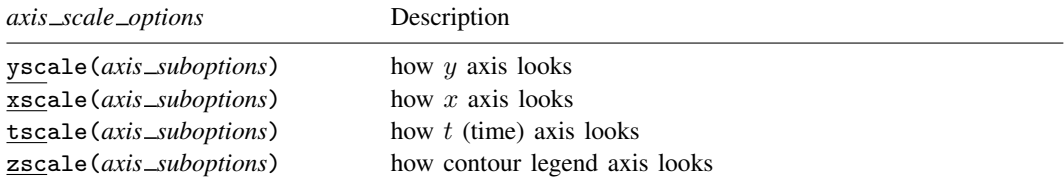

The above options are *merged-implicit*; see [G-4] [Concept: repeated options](https://www.stata.com/manuals/g-4conceptrepeatedoptions.pdf#g-4Conceptrepeatedoptions).

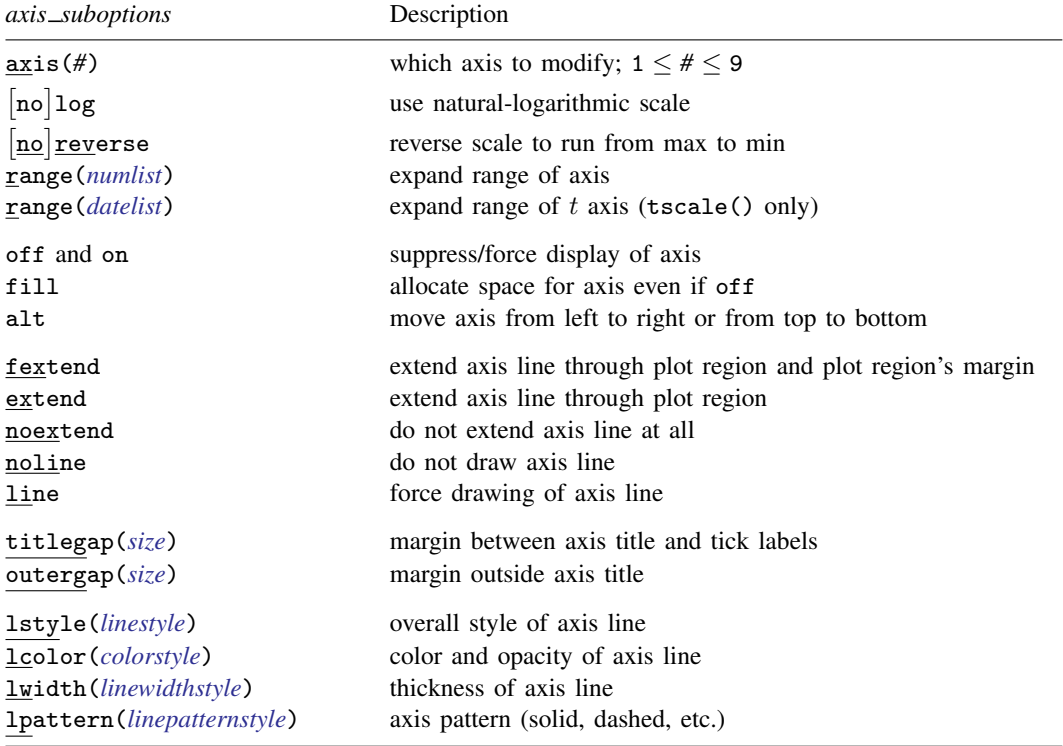

# <span id="page-1-1"></span>**Options**

yscale(*axis suboptions*), xscale(*axis suboptions*), and tscale(*axis suboptions*) specify the look of the y, x, and t axes. The t axis is an extension of the x axis. Inside the parentheses, you specify *axis suboptions*.

zscale(*axis suboptions*); see [Contour axes—zscale\(\)](#page-7-2) below.

## **Suboptions**

- axis( $#$ ) specifies to which scale this axis belongs and is specified when dealing with multiple  $y$  or x axes; see [G-3] *axis choice [options](https://www.stata.com/manuals/g-3axis_choice_options.pdf#g-3axis_choice_options)*.
- log and nolog specify if the scale should be transformed to the natural log or should be arithmetic. nolog is the usual default, so log is the option. See [Obtaining log scales](#page-4-0) under Remarks and examples below.
- reverse and noreverse specify whether the scale should run from the maximum to the minimum or from the minimum to the maximum. noreverse is the usual default, so reverse is the option. See [Obtaining reversed scales](#page-5-0) under Remarks and examples below.
- range(*numlist*) specifies that the axis be expanded to include the numbers specified. Missing values, if specified, are ignored. See [Specifying the range of a scale](#page-3-1) under Remarks and examples below.
- range(*datelist*) (tscale() only) specifies that the axis be expanded to include the specified dates; see [U[\] 11.1.9 datelist](https://www.stata.com/manuals/u11.pdf#u11.1.9datelist). Missing values, if specified, are ignored. See [TS] [tsline](https://www.stata.com/manuals/tstsline.pdf#tstsline) for examples.
- off and on suppress or force the display of the axis. on is the default and off the option. See [Suppressing the axes](#page-6-0) under Remarks and examples below.
- fill goes with off and is seldom specified. If you turned an axis off but still wanted the space to be allocated for the axis, you could specify fill.
- alt specifies that, if the axis is by default on the left, it be on the right; if it is by default on the bottom, it is to be on the top. The following would draw a scatterplot with the  $y$  axis on the right:

. scatter yvar xvar, yscale(alt)

fextend, extend, noextend, line, and noline determine how much of the line representing the axis is to be drawn. They are alternatives.

noline specifies that the line not be drawn at all. The axis is there, ticks and labels will appear, but the line that is the axis itself will not be drawn.

line is the opposite of noline, for use if the axis line somehow got turned off.

noextend specifies that the axis line not extend beyond the range of the axis. Say that the axis extends from  $-1$  to  $+20$ . With no extend, the axis line begins at  $-1$  and ends at  $+20$ .

extend specifies that the line be longer than that and extend all the way across the plot region. For instance,  $-1$  and  $+20$  might be the extent of the axis, but the scale might extend from  $-5$  to +25, with the range  $[-5, -1)$  and  $(20, 25]$  being unlabeled on the axis. With extend, the axis line begins at −5 and ends at 25.

fextend specifies that the line be longer than that and extend across the plot region and across the plot region's margins. For a definition of the plot region's margins, see [G-3] *region [options](https://www.stata.com/manuals/g-3region_options.pdf#g-3region_options)*. If the plot region has no margins (which would be rare), fextend means the same as extend. If the plot region does have margins, extend would result in the  $y$  and  $x$  axes not meeting. With fextend, they touch.

fextend is the default with most schemes.

titlegap(*size*) specifies the margin to be inserted between the axis title and the axis tick labels; see [G-4] *[size](https://www.stata.com/manuals/g-4size.pdf#g-4size)*.

outergap(*size*) specifies the margin to be inserted outside the axis title; see [G-4] *[size](https://www.stata.com/manuals/g-4size.pdf#g-4size)*.

lstyle(*linestyle*), lcolor(*colorstyle*), lwidth(*linewidthstyle*), and lpattern(*linepatternstyle*) determine the overall look of the line that is the axis; see [G-4] [Concept: lines](https://www.stata.com/manuals/g-4conceptlines.pdf#g-4Conceptlines).

## <span id="page-3-0"></span>**Remarks and examples stature in the state of the state of the state of the state of the state of the state of the state of the state of the state of the state of the state of the state of the state of the state of the s**

*axis scale options* are a subset of *axis options*; see [G-3] *axis [options](https://www.stata.com/manuals/g-3axis_options.pdf#g-3axis_options)* for an overview. The other appearance options are

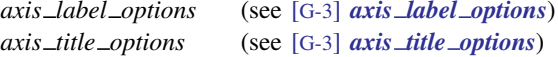

Remarks are presented under the following headings:

Use of the yscale() and xscale() [Specifying the range of a scale](#page-3-1) [Obtaining log scales](#page-4-0) [Obtaining reversed scales](#page-5-0) [Suppressing the axes](#page-6-0) [Contour axes—zscale\(\)](#page-7-2)

### <span id="page-3-2"></span>**Use of the yscale( ) and xscale( )**

yscale() and xscale() specify the look of the y and x axes. Inside the parentheses, you specify *axis suboptions*, for example:

. twoway (scatter ...) ...,  $yscale(range(0 10) titlegap(1))$ 

yscale() and xscale() may be abbreviated ysc() and xsc(), suboption range() may be abbreviated  $r()$ , and titlegap() may be abbreviated titleg():

. twoway (scatter  $\dots$ )  $\dots$ ,  $\text{ysc}(r(0 10)$  titleg(1))

Multiple yscale() and xscale() options may be specified on the same command, and their results will be combined. Thus the above command could also be specified

. twoway (scatter  $\dots$ )  $\dots$ ,  $ysc(r(0 10))$   $ysc(titleg(1))$ 

Suboptions may also be specified more than once, either within one yscale() or xscale() option, or across multiple options, and the rightmost suboption will take effect. In the following command, titlegap() will be 2, and range() 0 and 10:

<span id="page-3-1"></span>. twoway (scatter  $\dots$ )  $\dots$ ,  $ysc(r(0 10))$   $ysc(titleg(1))$   $ysc(titleg(2))$ 

#### **Specifying the range of a scale**

To specify the range of a scale, specify the  $\{y | x\}$  scale(range(*numlist*)) option. This option specifies that the axis be expanded to include the numbers specified.

Consider the graph

. scatter *yvar xvar*

Assume that it resulted in a graph where the y axis varied over  $1-100$  and assume that, given the nature of the  $y$  variable, it would be more natural if the range of the axis were expanded to go from 0 to 100. You could type

. scatter *yvar xvar*, ysc(r(0))

Similarly, if the range without the yscale(range()) option went from 1 to 99 and you wanted it to go from 0 to 100, you could type

```
. scatter yvar xvar, ysc(r(0 100))
```
If the range without  $\text{vscale}(\text{range}))$  went from 0 to 99 and you wanted it to go from 0 to 100, you could type

. scatter *yvar xvar*, ysc(r(100))

Specifying missing for a value leaves the current minimum or maximum unchanged; specifying a nonmissing value changes the range, but only if the specified value is outside the value that would otherwise have been chosen. range() never narrows the scale of an axis or causes data to be omitted from the plot. If you wanted to graph *yvar* versus *xvar* for the subset of *xvar* values between 10 and 50, typing

```
. scatter yvar xvar, xsc(r(10 50))
```
<span id="page-4-0"></span>would not suffice. You need to type

. scatter *yvar xvar* if *xvar* >=10 & *xvar* <=50

#### **Obtaining log scales**

To obtain log scales specify the  $\{y \mid x\}$ scale(log) option. Ordinarily when you draw a graph, you obtain arithmetic scales:

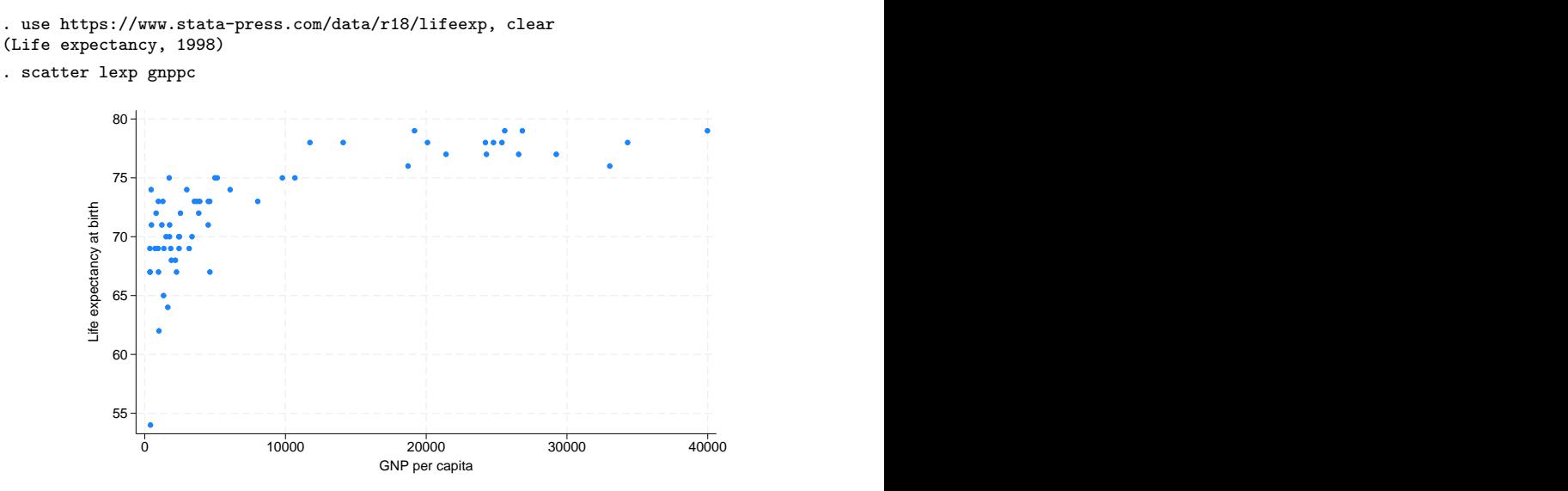

To obtain the same graph with a  $log x$  scale, we type

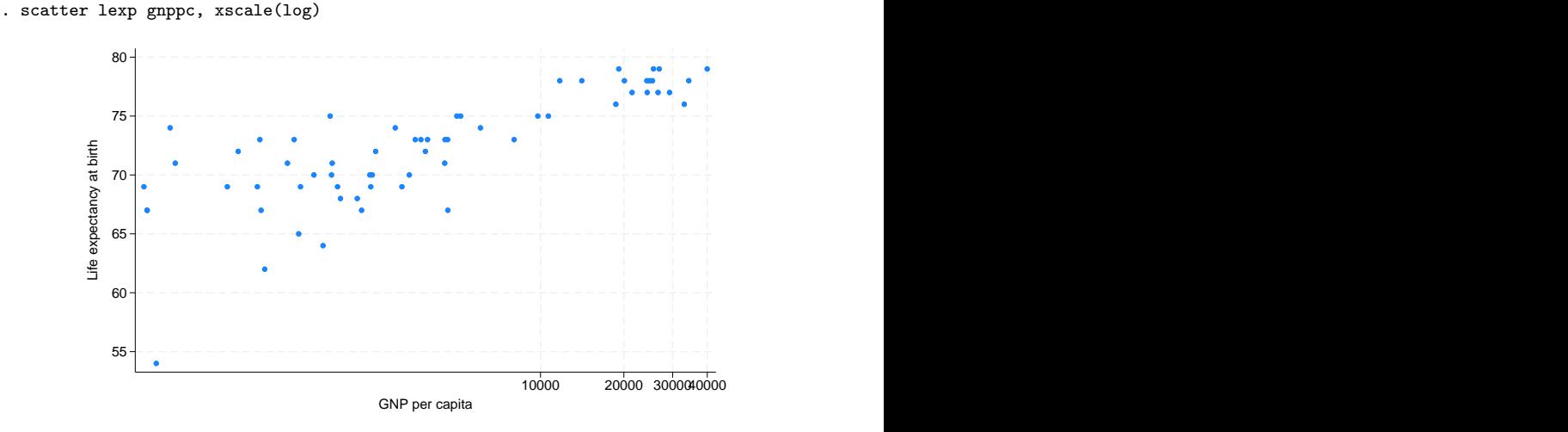

We obtain the same graph as if we typed

- . generate log\_gnppc = log(gnppc)
- . scatter lexp log\_gnppc

The difference concerns the labeling of the axis. When we specify  $\{y | x\}$ scale(log), the axis is labeled in natural units. Here the overprinting of the 30,000 and 40,000 is unfortunate, but we could fix that by dividing gnppc by 1,000.

# <span id="page-5-0"></span>**Obtaining reversed scales**

To obtain reversed scales—scales that run from high to low—specify the  $\{y \mid x\}$ scale(reverse) option:

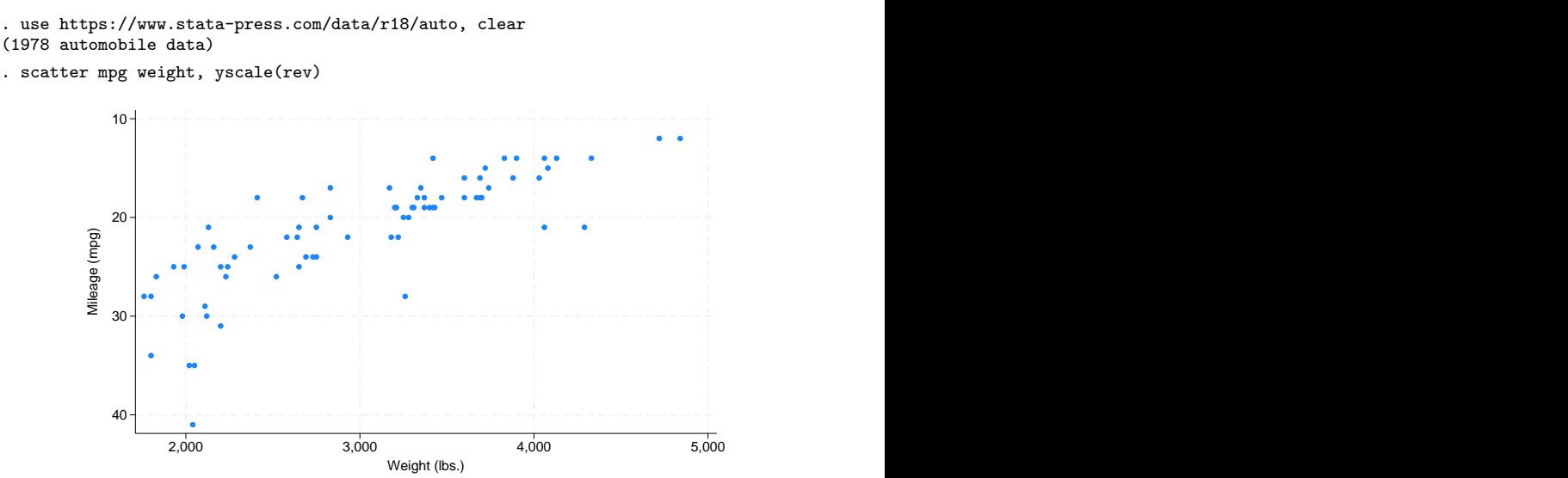

#### <span id="page-6-0"></span>**Suppressing the axes**

There are two ways to suppress the axes. The first is to turn them off completely, which means that the axis line is suppressed, along with all of its ticking, labeling, and titling. The second is to simply suppress the axis line while leaving the ticking, labeling, and titling in place. The first is done by  $\{y | x\}$ scale(off) and the second by  $\{y | x\}$ scale(noline).

For example, below we eliminate the axes:

```
. use https://www.stata-press.com/data/r18/auto, clear
(1978 automobile data)
. scatter mpg weight, yscale(off) xscale(off)
```
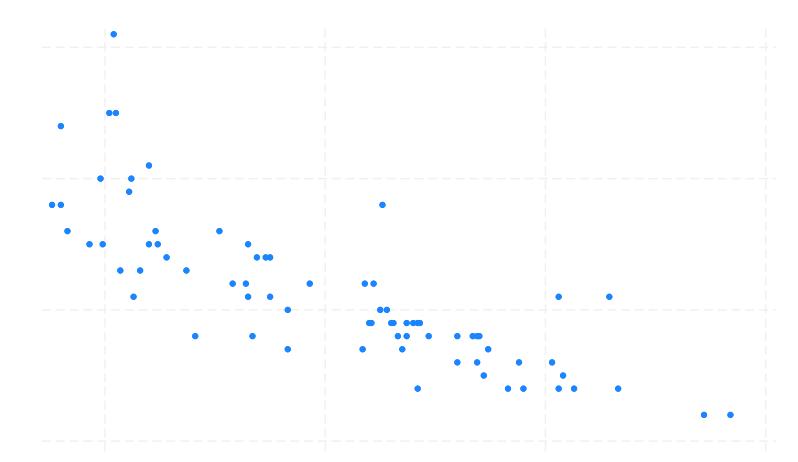

To eliminate the lines that are the axes while leaving in place the labeling, ticking, and titling, type

. scatter mpg weight, yscale(noline) xscale(noline)

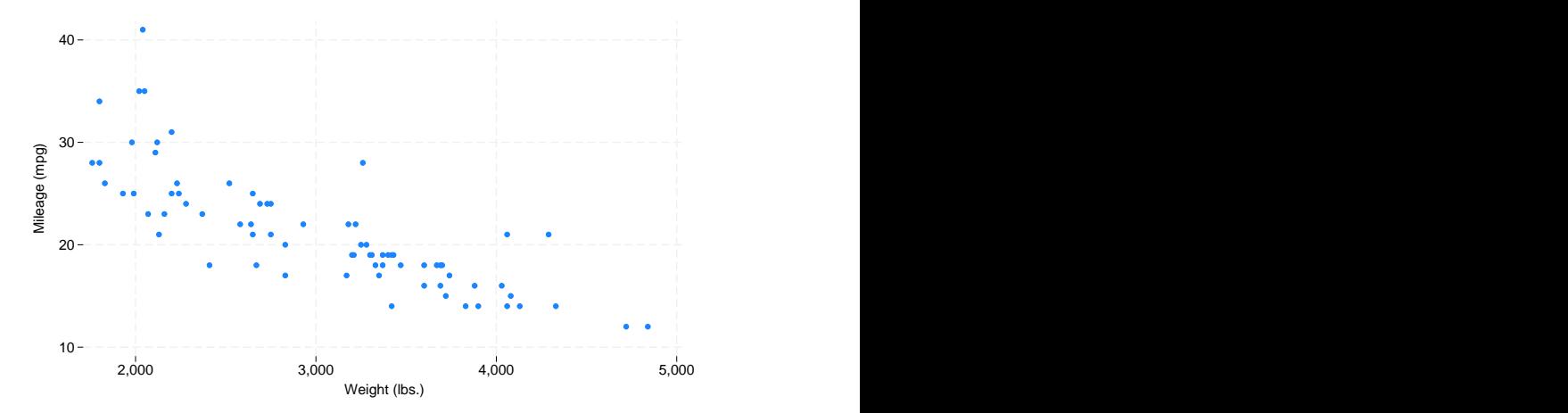

Rather than using  $\{y | x\}$ scale(noline), you may specify  $\{y | x\}$ scale(lstyle(noline)) or  $\{y \mid x\}$ scale(lstyle(none)). They all mean the same thing.

#### <span id="page-7-2"></span>**Contour axes—zscale()**

The zscale() option is unusual in that it applies not to axes on the plot region, but to the axis that shows the scale of a [contour legend.](https://www.stata.com/manuals/g-3clegend_option.pdf#g-3clegend_option) It has effect only when the graph includes a twoway contour plot; see [G-2] [graph twoway contour](https://www.stata.com/manuals/g-2graphtwowaycontour.pdf#g-2graphtwowaycontour). In all other respects, it acts like xscale(), yscale(), and tscale().

## <span id="page-7-0"></span>**References**

Cox, N. J. 2008. [Stata tip 59: Plotting on any transformed scale](http://www.stata-journal.com/article.html?article=gr0032). Stata Journal 8: 142–145.

- . 2012. [Speaking Stata: Transforming the time axis](https://doi.org/10.1177/1536867X1201200210). Stata Journal 12: 332–341.
- <span id="page-7-1"></span>. 2018. [Speaking Stata: Logarithmic binning and labeling.](http://www.stata-journal.com/article.html?article=gr0072) Stata Journal 18: 262–286.

## **Also see**

- [G-3] *axis\_[options](https://www.stata.com/manuals/g-3axis_options.pdf#g-3axis_options)* Options for specifying numeric axes
- [G-3] *axis label [options](https://www.stata.com/manuals/g-3axis_label_options.pdf#g-3axis_label_options)* Options for specifying axis labels
- [G-3] *axis title [options](https://www.stata.com/manuals/g-3axis_title_options.pdf#g-3axis_title_options)* Options for specifying axis titles
- [G-3] *region [options](https://www.stata.com/manuals/g-3region_options.pdf#g-3region_options)* Options for shading and outlining regions and controlling graph size
- [TS] [tsline](https://www.stata.com/manuals/tstsline.pdf#tstsline) Time-series line plots

Stata, Stata Press, and Mata are registered trademarks of StataCorp LLC. Stata and Stata Press are registered trademarks with the World Intellectual Property Organization of the United Nations. StataNow and NetCourseNow are trademarks of StataCorp LLC. Other brand and product names are registered trademarks or trademarks of their respective companies. Copyright  $\odot$  1985–2023 StataCorp LLC, College Station, TX, USA. All rights reserved.

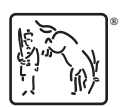

For suggested citations, see the FAQ on [citing Stata documentation](https://www.stata.com/support/faqs/resources/citing-software-documentation-faqs/).